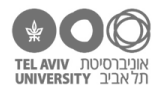

# **איזה שיעורים צריך ללמוד מהקורס**

הקובץ הזה מפרט את מה שבעינינו הוא התכנים **המינימליים** שנדרשים לכמה מטרות ספציפיות. כמובן שאפשר להוסיף.

## **ידע בסיסי באקסל – נדרש לכל מטרה**

חלק א' של הקורס: כל השיעורים עד "מפלצת הספגטי המעופפת" כל מה שרשום כאן בהמשך הוא בנוסף לשיעורים האלה.

#### **תוספות**

## **חישובים בסיסיים**

אם צריך גם חישובים בסיסיים – למשל ממוצע, סטיית תקן, מספר מופעים של ערך ומסוים וכו' )למשל לסמינר עם סטטיסטיקה תיאורית(:

- בחלק א' נוסחה מנצחת, טוהר הבחינות
- בחלק ב' ״זוטרופוליס״, ״מורפולוגיה״, ״תעביר את המלח בבקשה״, ״אהבת אם״, ״הצילו נחש!״. בהתאם לצורך, שקלו גם את "מסדר יציאה" ואת "מתחת לפנס".
	- בחלק ד' "שביל החלב"

#### **תרשימים**

אם רוצים שהסטודנטים יידעו גם ליצור תרשימים, להוסיף את:ש

- בחלק ג': הסמויה, קונטרול פריק, וינסנט ואן גוך, אנרי מאטיס, נקודה ארכימדית.
- כמובן, בדקו גם את שאר השיעורים בחלק ג׳ ייתכן שתחשבו שגם הם רלוונטיים.
- ייתכן תרצו להוסיף גם את השיעורים של "חישובים בסיסיים", אם התרשים אמור להתבסס על ערכים מחושבים ולא על המידע הגולמי.

#### **עיבוד נתונים ב-JASP**

אם הסטודנטיות אמורות לעבד את הנתונים ב-JASP או באפליקציה ססטיסטית דומה, שלא נוח לבצע בתוכה טרנספורמציות על הנתונים )כלומר לא SPSS):

- כל השיעורים שרשומים לעיל ב"חישובים בסיסיים"
	- בנוסף, בחלק ב': מסדר יציאה, מתחת לפנס
- ייתכן שיהיה צורך להוסיף גם שיעורים מחלק ה': מגדל קלפים, אקסלאמי, אל תשאל למה, בקרת נזקים.

# **חישובים סטטיסטיים בתוך אקסל עצמו**

אקסל עצמו מאפשר לבצע בקלות חישובים סטטיסטיים בסיסיים

- הסתברות לפי התפלגות נורמלית ״קארל פרידריך גאוס״
	- "תעודת סטודנט" ״תעודת סטודנט